# **Implementasi Metode MOORA pada Proses Seleksi Beasiswa Bidikmisi di Institut Teknologi dan Bisnis STIKOM Bali**

**Ni Wayan Ari Ulandari<sup>1</sup> , Ni Luh Gede Pivin Suwirmayanti<sup>2</sup> , Ni Made Astiti<sup>3</sup>** Sistem Informasi<sup>1,3</sup>, Sistem Komputer<sup>2</sup> Institut Teknologi dan Bisnis STIKOM Bali Denpasar, Indonesia e-mail: <sup>1</sup>ulandari@stikom-bali.ac.id, <sup>2</sup>pivin@stikom-bali.ac.id, <sup>3</sup>astiti@stikom-bali.ac.id

Diajukan: 27 Maret 2020; Direvisi: 10 September 2020; Diterima: 21 September 2020

#### *Abstrak*

*Pemberian beasiswa Bidikmisi di Institut Teknologi dan Bisnis STIKOM Bali bertujuan untuk membantu para mahasiswa agar mereka dapat mencari ilmu di STIKOM Bali, terutama bagi yang mengalami masalah dalam pembiayaan perkuliahan. Pemberian beasiswa Bidikmisi dilakukan memalui proses seleksi yang dilaksanakan setiap tahun ajaran baru, oleh karena itu membutuhkan suatu metode yang dapat mempertimbangkan berbagai kriteria dalam proses seleksi. Dalam mengambil suatu keputusan yang cepat dan tepat haruslah didukung oleh sebuah sistem. Penelitian ini menggunakan metode Multi-Objective Optimization on the basis of Ratio Analysis (MOORA). MOORA mampu memberikan informasi yang lebih akurat, di mana metode MOORA digunakan untuk melakukan pemeringkatan terhadap calon penerima beasiswa Bidikmisi. MOORA memiliki kelebihan pada proses pemeringkatan dengan mengoptimalkan dua atau lebih atribut yang saling bertentangan secara bersamaan. Peringkat yang dihasilkan oleh proses MOORA menunjukkan alternatif A4 merupakan alternatif terbaik sebagai penerima beasiswa Bidikmisi di Institut Teknologi dan Bisnis STIKOM Bali.*

*Kata kunci: Beasiswa, Bidikmisi, MOORA, SPK.*

#### *Abstract*

*The awarding of Bidikmisi scholarships at Institut Teknologi dan Bisnis STIKOM Bali aims to help students so that they can study at STIKOM Bali, especially for those who have problems in financing their lectures. The awarding of Bidikmisi scholarships is carried out through a selection process that is carried out every new school year, therefore it requires a method that can weigh various criteria in the selection process. In making a decision that is fast and precise it must be supported by a system. This research uses the Multi-Objective Optimization method on the basis of Ratio Analysis (MOORA) because this method is able to provide more accurate information, where the MOORA method is used to rank prospective scholarship recipients because this method has advantages in the ranking process by optimizing the ranking process by optimizing two or more conflicting attributes simultaneously. The ranking produced by the MOORA process shows that A4 alternatives are the best alternative as recipients of Bidikmisi scholarships at Institut Teknologi dan Bisnis STIKOM Bali.*

*Keywords: Scholarship, Bidikmisi, MOORA, DSS.*

#### **1. Pendahuluan**

Pemberian beasiswa Bidikmisi di Institut Teknologi dan Bisnis STIKOM Bali bertujuan untuk membantu para mahasiswa agar mereka dapat mencari ilmu di STIKOM Bali, terutama bagi yang mengalami masalah dalam pembiayaan perkuliahan. Kegiatan tersebut membutuhkan suatu Sistem Pendukung Keputusan (SPK) yang dapat mempertimbangkan berbagai kriteria penilaian. SPK merupakan sistem informasi pada level manajemen dari sebuah organisasi yang mengombinasikan data dan model analisis canggih atau peralatan data analisis untuk mendukung pengambilan keputusan yang semi terstruktur dan tidak terstruktur [1]. Selain itu, Sistem Pendukung Keputusan (SPK) dapat juga diartikan sebagai sekumpulan prosedur berbasis model matematika atau statistik guna membantu para pimpinan organisasi dalam menentukan keputusan [2]. Metode SPK dapat digunakan untuk mencari bobot kriteria mampu memprediksi potensi akademik calon mahasiswa yang mengikuti tes tergolong *cumlaude*, sangat memuaskan, memuaskan dan cukup memuaskan [3]. Metode MOORA merupakan metode SPK yang

pertama kali diperkenalkan oleh Brauers dan Zavadskas di tahun 2006, digunakan untuk memecahkan permasalahan manajerial, konstruksi, dan ekonomi [4]. Implementasi metode MOORA memiliki tingkat fleksibilitas yang tinggi dan kemudahan untuk dipahami dalam memisahkan bagian-bagian subjektif dari sebuah proses evaluasi permasalahan ke dalam kriteria bobot keputusan dengan beberapa atribut untuk pengambilan keputusan[5][6]. Metode MOORA memiliki tingkat selektivitas yang baik dalam menentukan sebuah alternatif dari sebuah permasalahan. Pendekatan menggunakan metode MOORA didefinisikan sebagai sebuah proses secara bersamaan untuk mengoptimalkan beberapa kriteria yang saling bertentangan pada beberapa kendala[7]. Metode ini memiliki tingkat selektivitas yang baik karena dapat menentukan tujuan dari kriteria yang bertentangan. Di mana kriteria dapat bernilai menguntungkan (*benefit*) atau yang tidak menguntungkan (*cost*). Berdasarkan pemaparan masalah di atas, maka penelitian ini akan menggunakan metode MOORA untuk melakukan pemeringkatan calon penerima beasiswa Bidikmisi di Institut Teknologi dan Bisnis STIKOM Bali.

## **2. Metode Penelitian**

## **2.1. Metode** *Multi-Objective Optimization on The Basic of Ratio Analysis* **(MOORA)**

Metode MOORA menggunakan perkalian untuk menghubungkan *rating* beberapa atribut, di mana *rating* atribut harus dipangkatkan dulu dengan bobot yang bersangkutan. Berikut adalah langkah-langkah prosedur metode MOORA [8]:

- 1. Menentukan Nilai Matriks
- Menentukan tujuan dari permasalahan yang dihadapi untuk mengidentifikasi atribut evaluasi yang bersangkutan.
- 2. Membuat Matriks Keputusan

Mewakilkan semua data dan informasi yang tersedia untuk setiap atribut dalam bentuk sebuah matriks keputusan. *Raw data* merupakan bentuk dasar dari *matriks of responses* dengan baris berisikan alternatif dan kolom berisikan nilai *objectives* (tujuan), atribut/kriteria, atau indikator [9].

$$
X = \begin{bmatrix} X_{11} & X_{12} & \dots & X_{1n} \\ X_{21} & X_{22} & \dots & X_{2n} \\ \dots & \dots & \dots & \dots \\ X_{m1} & X_{m2} & \dots & X_{mn} \end{bmatrix}
$$
 (1)

■ 54

3. Membuat Matriks Normalisasi

Normalisasi bertujuan untuk menyatukan setiap elemen matriks sehingga elemen pada matriks memiliki nilai yang seragam. Persamaan menghitung matriks normalisasi adalah sebagai berikut :

$$
X_{ij}^* = \frac{X_{ij}}{\sqrt{\sum_{i=1}^m X_{ij}^2}}\tag{2}
$$

*i* : 1,2,3, ..., n adalah nomor urutan atribut atau kriteria

- *j* : 1,2,3, ..., m adalah nomor urutan alternatif
- *Xij* : Matriks alternatif j pada kriteria i
- $X_{ij}^*$ : Matriks Normalisasi alternatif j pada kriteria i
- 4. Menghitung Nilai Optimasi

Nilai yang dinormalisasi ditambahkan dengan atribut berstatus *maximized* (atribut berjenis *benefit*) dan dikurangi dengan atribut berstatus *minimized* (atribut berjenis *cost*). Berikut adalah persamaan menghitung nilai optimasi:

$$
Y_j^* = \sum_{j=1}^g X_{ij} - \sum_{j=g+1}^n X_{ij}
$$
 (3)

- *i* : 1,2,3, ..., g adalah atribut atau kriteria dengan status *maximized*
- *j* : g+1, g+2, g+3, ..., n adalah atribut atau kriteria dengan status *minimized*
- $Y_j^*$ : Matriks Normalisasi *max-min* alternatif j

Berikut adalah persamaan menghitung nilai optimasi terbobot:

$$
Y_j^* = \sum_{j=1}^g W_j X_{ij} - \sum_{j=g+1}^n W_j X_{ij}
$$
 (4)

- *i* : 1,2,3, ..., g adalah atribut atau kriteria dengan status *maximized*
- *j* : g+1, g+2, g+3, ..., n adalah atribut atau kriteria dengan status *minimized*
- $W_j$  : bobot terhadap alternatif j
- $Y_j^*$ : Nilai penilaian yang sudah dinormalisasi dari alternatif j terhadap semua atribut

## **3. Hasil dan Pembahasan**

Langkah awal yang dilakukan pada MOORA adalah menentukan terlebih dahulu apa saja yang ingin di cari atau di ukur lalu membuat alternatif dan menentukan kriteria [10]. Daftar atribut dari proses perhitungan yang digunakan dalam metode MOORA dapat dilihat pada Tabel 1.

| No | <b>Kriteria</b>        | <b>Bobot</b> | <b>Jenis</b>   |
|----|------------------------|--------------|----------------|
|    | Nilai Potensi Akademik | 17,5%        | <b>Benefit</b> |
|    | Penghasilan Ayah       | 11,25%       | Cost           |
|    | Penghasilan Ibu        | 11.25%       | Cost           |
|    | Prestasi               | 25%          | <b>Benefit</b> |
|    | ranking                | 25%          | <b>Benefit</b> |
|    | Tempat tinggal         | 10%          | <b>Benefit</b> |

Tabel 1. Atribut/kriteria.

Dalam penelitian ini menggunakan 6 buah kriteria. Potensi akademik, *ranking*, prestasi, dan tempat tinggal berjenis *benefit* sedangkan untuk penghasilan orang tua jenisnya adalah *cost* karena beasiswa Bidikmisi lebih mengutamakan membantu mahasiswa berprestasi namun kurang mampu dari segi ekonomi. Berikut ini adalah tabel ketentuan nilai *fuzzy* untuk penilaian masing-masing kriteria.

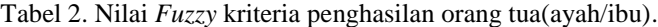

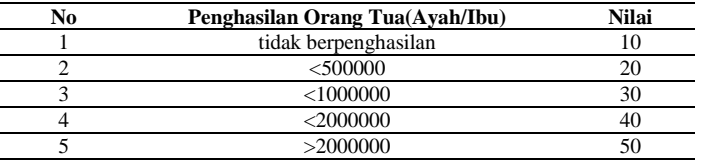

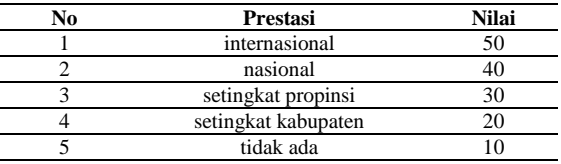

Tabel 3. Nilai *Fuzzy* kriteria prestasi.

# Tabel 4. Nilai *Fuzzy* kriteria *ranking*.

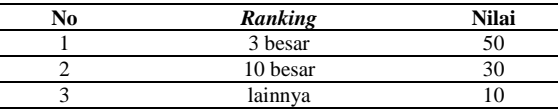

#### Tabel 5. Nilai *Fuzzy* kriteria tempat tinggal.

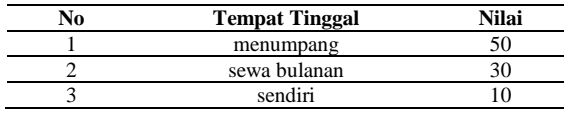

Tabel 6. Nilai *Fuzzy* nilai potensi akademik.

| Nilai (AHP-Vikor)  | Nilai |
|--------------------|-------|
| <0.2               |       |
| 0.2 sampai $<$ 0.4 |       |
| 0.4 sampai $<$ 0.6 |       |

*Implementasi Metode MOORA pada Proses Seleksi Beasiswa Bidikmisi di Institut Teknologi dan Bisnis STIKOM Bali (Ni Wayan Ari Ulandari)*

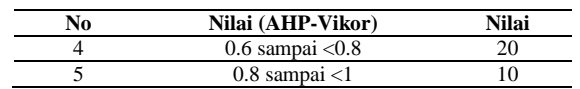

Data yang digunakan dalam penelitian ini adalah data mahasiswa yang mengajukan beasiswa Bidikmisi di Institut Teknologi dan Bisnis STIKOM Bali. Berikut ini adalah data alternatif beserta nilai *fuzzy* untuk masing-masing kriteria yang dapat dilihat pada Tabel 7.

| No | Alternatif/Kriteria | K1 | K <sub>2</sub> | K3 | K4 | K5 | <b>K6</b> |
|----|---------------------|----|----------------|----|----|----|-----------|
| 1  | A1                  | 30 | 20             | 20 | 20 | 10 | 50        |
| 2  | A <sub>2</sub>      | 30 | 20             | 20 | 10 | 10 | 10        |
| 3  | A3                  | 20 | 20             | 50 | 20 | 10 | 30        |
| 4  | A4                  | 50 | 10             | 50 | 50 | 30 | 10        |
| 5  | A5                  | 40 | 30             | 50 | 10 | 10 | 50        |
| 6  | A6                  | 20 | 30             | 50 | 10 | 10 | 10        |
| 7  | A7                  | 50 | 50             | 10 | 10 | 10 | 50        |
| 8  | A8                  | 20 | 20             | 50 | 10 | 30 | 10        |
| 9  | A9                  | 30 | 20             | 50 | 40 | 10 | 10        |
| 10 | A10                 | 10 | 30             | 50 | 10 | 30 | 10        |
| 11 | A11                 | 10 | 20             | 30 | 10 | 30 | 10        |
| 12 | A12                 | 10 | 20             | 20 | 10 | 50 | 50        |
| 13 | A13                 | 40 | 20             | 40 | 40 | 10 | 10        |
| 14 | A14                 | 10 | 40             | 40 | 20 | 10 | 10        |
| 15 | A15                 | 40 | 40             | 10 | 10 | 10 | 10        |
| 16 | A16                 | 40 | 20             | 30 | 10 | 50 | 50        |
| 17 | A17                 | 40 | 20             | 50 | 10 | 10 | 50        |

Tabel 7. Nilai kriteria tiap alternatif.

Berdasarkan nilai pada Tabel 7. diperoleh data matriks keputusan (X) sebagai berikut:

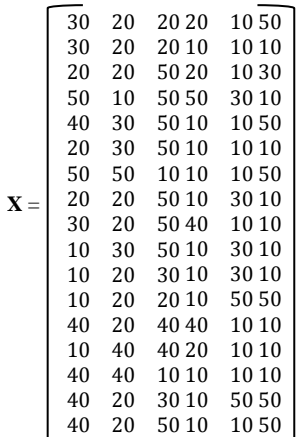

Langkah berikutnya adalah melakukan proses normalisasi terhadap matriks *X* menggunakan Persamaan 2 seperti berikut.:  $\mathfrak{X}_{1,1}$ 

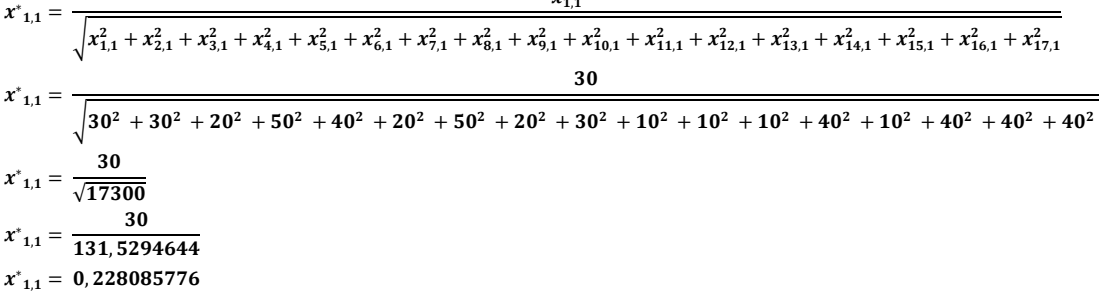

Langkah yang sama dilakukan untuk semua X\* sehingga diperoleh tabel normalisasi yang ditunjukkan pada Tabel 8.

| N <sub>0</sub> | Alternatif/Kriteria | Κ1       | K <sub>2</sub> | K3       | K4       | <b>K5</b> | K6          |
|----------------|---------------------|----------|----------------|----------|----------|-----------|-------------|
| 1              | A1                  | 0.228086 | 0.178885       | 0.123091 | 0.223607 | 0.101535  | 0.384615385 |
| $\overline{2}$ | A <sub>2</sub>      | 0.228086 | 0.178885       | 0.123091 | 0.111803 | 0.101535  | 0.076923077 |
| 3              | A <sub>3</sub>      | 0.152057 | 0.178885       | 0.307729 | 0.223607 | 0.101535  | 0.230769231 |
| 4              | A4                  | 0.380143 | 0.089443       | 0.307729 | 0.559017 | 0.304604  | 0.076923077 |
| 5              | A5                  | 0.304114 | 0.268328       | 0.307729 | 0.111803 | 0.101535  | 0.384615385 |
| 6              | A6                  | 0.152057 | 0.268328       | 0.307729 | 0.111803 | 0.101535  | 0.076923077 |
| 7              | A7                  | 0.380143 | 0.447214       | 0.061546 | 0.111803 | 0.101535  | 0.384615385 |
| 8              | A8                  | 0.152057 | 0.178885       | 0.307729 | 0.111803 | 0.304604  | 0.076923077 |
| 9              | A9                  | 0.228086 | 0.178885       | 0.307729 | 0.447214 | 0.101535  | 0.076923077 |
| 10             | A10                 | 0.076029 | 0.268328       | 0.307729 | 0.111803 | 0.304604  | 0.076923077 |
| 11             | A11                 | 0.076029 | 0.178885       | 0.184637 | 0.111803 | 0.304604  | 0.076923077 |
| 12             | A12                 | 0.076029 | 0.178885       | 0.123091 | 0.111803 | 0.507673  | 0.384615385 |
| 13             | A13                 | 0.304114 | 0.178885       | 0.246183 | 0.447214 | 0.101535  | 0.076923077 |
| 14             | A14                 | 0.076029 | 0.357771       | 0.246183 | 0.223607 | 0.101535  | 0.076923077 |
| 15             | A15                 | 0.304114 | 0.357771       | 0.061546 | 0.111803 | 0.101535  | 0.076923077 |
| 16             | A16                 | 0.304114 | 0.178885       | 0.184637 | 0.111803 | 0.507673  | 0.384615385 |
| 17             | A17                 | 0.304114 | 0.178885       | 0.307729 | 0.111803 | 0.101535  | 0.384615385 |

Tabel 8. Hasil normalisasi.

Langkah berikutnya adalah membuat matriks ternormalisasi berdasarkan Tabel 8.

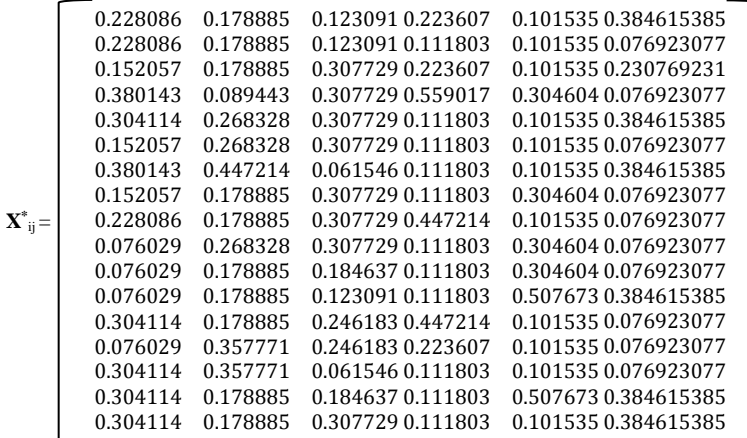

Langkah berikutnya adalah menghitung nilai *Yi*. Karena dalam kasus seleksi penerima beasiswa Bidikmisi memperhitungkan bobot maka persamaan yang digunakan adalah Persamaan 4, sehingga diperoleh nilai *y\** sebagai berikut:

 $y^*$ <sub>1</sub> = ( $x^*$ <sub>1,1(*max*). $w_1$ + $x^*$ <sub>1,4(*max*). $w_4$ + $x^*$ <sub>1,5(*max*). $w_5$ + $x^*$ <sub>1,6(*max*). $w_6$ )-( $x^*$ <sub>1,2(*min*). $w_2$ + $x^*$ <sub>1,3(*min*). $w_3$ )</sub></sub></sub></sub></sub></sub>  $y^*$ <sub>1</sub> = (0,228086 x 0,175 + 0,223607 x 0,25 + 0,101535 x 0,25 + 0,384615385 x 0,1 ) - (0,269069 x 0,1125  $+ 0,348155 \times 0,1125$  $y^*$ <sub>1</sub> = (0,039915011 + 0,04472136 + 0,020306923 + 0,038461538) - (0,03363364 + 0,069631062)  $y^*$ <sub>1</sub> = 0,143404832 - 0,103264702  $y^*$ <sub>1</sub> = 0,04014013

Proses yang sama dilakukan untuk semua nilai *y\**. Berikut adalah hasil perhitungan MOORA yang telah di-*ranking* dari yang terbesar sampai yang terkecil dan *ranking* berdasarkan potensi akademik dapat dilihat pada Tabel 9. Nilai potensi akademik diperoleh dari proses ujian seleksi penerimaan mahasiswa baru di Institut Teknologi dan Bisnis STIKOM Bali.

| No | <b>Alternatif</b> | Nilai Optimasi | <b>Ranking Potensi Akademik</b> |
|----|-------------------|----------------|---------------------------------|
|    | A4                | 0.187491679    |                                 |
|    | A16               | 0.129719913    |                                 |
|    | Α9                | 0.106315556    |                                 |
|    | A 1 3             | 0.102212794    |                                 |
|    |                   | 0.091716161    |                                 |

Tabel 9. *Ranking* calon penerima beasiswa Bidikmisi.

*Implementasi Metode MOORA pada Proses Seleksi Beasiswa Bidikmisi di Institut Teknologi dan Bisnis STIKOM Bali (Ni Wayan Ari Ulandari)*

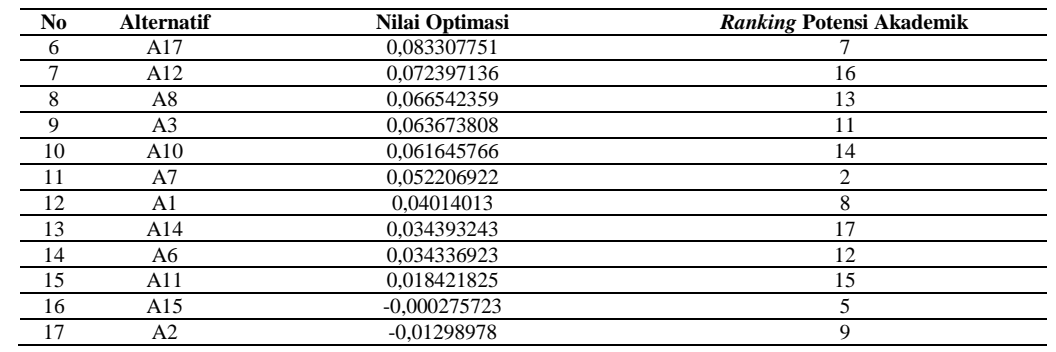

Berdasarkan Tabel 9 pemeringkatan MOORA tersebut diperoleh hasil alternatif A4 memiliki nilai optimasi tertinggi yaitu 0,187491679, oleh karena itu alternatif A4 merupakan alternatif terbaik sebagai penerima beasiswa Bidikmisi di Institut Teknologi dan Bisnis STIKOM BALI.

### **4. Kesimpulan**

Metode MOORA digunakan untuk melakukan pemeringkatan berdasarkan data potensi akademis ditambah dengan data non akademis dari calon penerima beasiswa Bidikmisi. Hasil pemeringkatan metode MOORA menunjukkan bahwa alternatif ke 4 dengan nilai optimasi yaitu 0,187491679 merupakan calon yang paling layak menerima beasiswa. Hasil pemeringkatan menunjukkan bahwa *ranking* berdasarkan potensi akademik yang diperoleh dari proses ujian seleksi penerimaan mahasiswa baru di Institut Teknologi dan Bisnis STIKOM Bali tidak sama dengan hasil pemeringkatan metode MOORA karena metode ini mempertimbangkan beberapa kriteria yang saling bertentangan.

# **Daftar Pustaka**

- [1] S. Manurung, "Sistem Pendukung Keputusan Pemilihan Guru dan Pegawai Terbaik Menggunakan Metode MOORA," *J. SIMETRIS*, vol. 9, no. 1, pp. 701–706, 2018.
- [2] V. A. Y. Primadasa, "Penerapan Metode Multi Factor Evaluation Process untuk Pemilihan Tanaman Pangan di Kabupaten Musi Rawas," *J. Sisfo*, vol. 7, no. 1, pp. 47–58, 2017.
- [3] N. W. A. Ulandari and G. R. G. H. Dantes, "Implementasi Metode AHP dan SAW dalam Sistem Pendukung Keputusan Prediksi Potensi Akademik Mahasiswa STMIK STIKOM Bali," in *Prosiding Seminar Nasional Pendidikan Teknik Informatika (SENAPATI)*, 2018, pp. 223–227.
- [4] Gadakh. V.S., "Application of MOORA Method for Parametric Optimization of Milling Process," *Martinus Nijhoff*, vol. 1, no. 4, 2011.
- [5] B. Mandal, U.K., Sarkar, "Selection of Best Intelligent Manufacturing System (IMS) Under Fuzzy MOORA Conflicting MCDM Environment, International Journal of Emerging Technology and Advanced Engineering," *Int. J. Emerg. Technol. Adv. Eng.*, vol. 2, pp. 301–310, 2012.
- [6] F. M. M. Ashari, "Aplikasi Pemilihan Bibit Budidaya Ikan Air Tawar dengan Metode MOORA Entropy," *J. Sist.Inf*, vol. 5341, pp. 63–73, 2017.
- [7] G. S. Attri R, "Decision Making Over the Production System Life Cycle: MOORA Method," *Int. J. Syst. Assur. Eng. Manag.*, vol. 5, no. 3, pp. 320–328, 2013.
- [8] N. K. A. Septi, R. Anggreani, H. Rotua, B. Hutapea, M. Syahrizal, "Sistem Pendukung Keputusan Penentuan Handphone Bekas Terbaik Menggunakan Metode MultiObjective Optimization on The Basis of Ratio Analysis ( MOORA )," *J. Ris. Komput*, vol. 5, no. 1, pp. 61–65, 2018.
- [9] W. K. . Brauers, "Location of a Seaport by MOORA Optimization," 2014.
- [10] S. Y. Y. Tansel İç, "MOORA-based Taguchi optimisation for improving product or process quality," *J. Prod. Res*, vol. 51, no. 11, pp. 3321–3341, 2013.